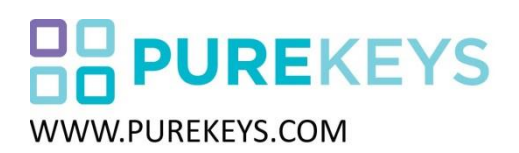

## BEDIENUNGSANLEITUNG

PureKeys Wireless Mouse Model: PK-MRF-01 FCC ID:2AELMPKMRF01 Part:40075

- 1) Schrauben Sie den Batteriefachdeckel ab und legen Sie 2 Stück AAA Batterien (1,5 V Alkaline) wie in Abbildung 1 zu sehen ist. Schrauben Sie den Deckel wieder fest und achten darauf, dass die Silikondichtung wieder eingesetzt wurde.
- 2) Starten Sie den PC und legen Sie den USB-Dongle in einen freien USB-Steckplatz des PC.
- 3) Es kann bis zu einigen Minuten dauern, bis die Treiber automatisch installiert sind.
- 4) Dieses Produkt ist Plug & Play kompatibel mit Windows-PCs; es werden keine zusätzlichen Treiber benötigt.
- 5) Sie können einen Mittelklick durchführen, indem Sie einen Doppelklick auf der Touch-Scroll-Fläche zwischen linker und rechter Maustauste ausführen.

Die Elastomer Abdeckung kann mit typengeprüften Desinfektionsmitteln einschließlich Alkohol 80% gereinigt werden.

Um den Batteriestatus zu überprüfen, drücken Sie die linke und rechte Taste gleichzeitig und überprüfen Sie die LED an der Unterseite:

- $\bullet$  Grün = OK
- ROT = Ersetzen der Batterien

Um die Batterien Ihrer Maus zu schonen, wird der Schlafmodus nach 8 Minuten Inaktivität aktiviert. Zum Aufwachen der Maus drücken Sie die linke oder rechte Taste.

Purekeys erklärt, dass dieses Produkt in Übereinstimmung mit den grundlegenden Anforderungen und anderen relevanten Bestimmungen der EU-Verordnung 2004/108 / EG ist.

Dieses Gerät entspricht Teil 15 der FCC-Regeln. Der Betrieb unterliegt den beiden folgenden Bedingungen:

<sup>2</sup> Dieses Gerät darf keine Störungen verursachen, und

- Neuausrichtung Oder Standort der Empfangsantenne.
- Vergrößern Sie den Abstand zwischen dem Gerät und dem Empfänger.
- Schließen Sie das Gerät an eine Steckdose auf einem anderen als dem, an dem der Empfänger angeschlossen ist.
- Fragen Sie den Händler oder einen erfahrenen Radio- / Fernsehtechniker um Hilfe.

Änderungen oder Modifikationen, die nicht ausdrücklich von der für die Konformität verantwortlichen Partei genehmigt wurden, führen zum Erlöschen der Betriebserlaubnis.

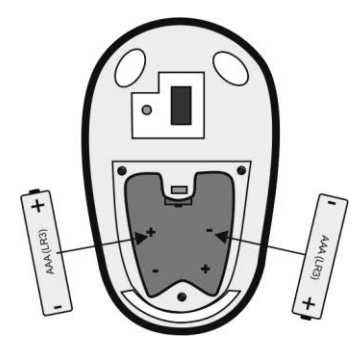

 $\n$  Dieses Gerät muss alle empfangenen Störungen akzeptieren, einschließlich Störungen, die unerwünschte Funktionen verursachen können.

Note: This equipment has been tested and found to comply with the limits for a Class B digital device, pursuant to part 15 of the FCC Rules Diese Grenzwerte sollen einen angemessenen Schutz vor schädlichen Störungen in Wohngebieten gewährleisten. Dieses Gerät erzeugt und verwendet Hochfrequenzenergie und kann, wenn es nicht in Übereinstimmung mit den Anweisungen verwendet wird, zu Störungen des Funkverkehrs führen. Es gibt jedoch keine Garantie, dass keine Störungen in einer bestimmten Installation auftreten. Falls dieses Gerät Störungen des Radio- oder Fernsehempfanges verursacht, die durch Regulierung der Geräte überprüft werden kann, sollte der Benutzer versuchen, die Störungen durch eine oder mehrere der folgenden Maßnahmen zu beheben: